# CS 162 Intro to Computer Science II

Lecture 4 Pointers Memory Model 1/22/24

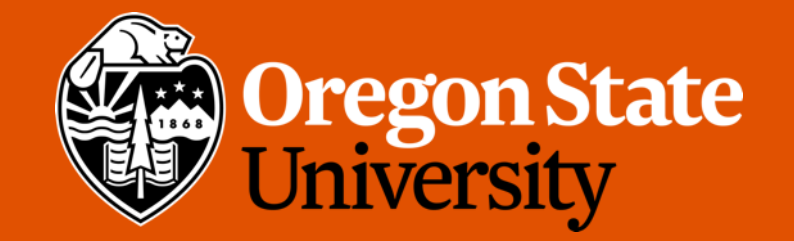

## Odds and Ends

• Design 1 past due, expected grades back by this Friday

## Lecture Topics:

- Pointers
	- Pointers vs. references
- Memory Model
- Dynamic Arrays

## C/C++ Pointers

- Pointers == variables that hold memory addresses  $\mathcal{U}$ . addr
- Variable declaration:  $int$  a = 5;
	- Creates a variable on the stack of size int with the value 5
- Pointer declaration:  $int \phi b = \alpha a;$ 
	- Creates a pointer variable on the stack which can hold an address of an int and sets the value of the pointer (the address the pointer points to) to the address of a

1. value / content

 $\overline{a}$ 

Ь

 $QQ = nX$   $Q_{q}$ 

 $2, nAm2$ 

 $5 - \frac{1}{2}$ 

- Dereferencing Pointer: cout << \*b << endl;
	- Dereference: access the value stored in the memory address held by a pointer
	- Will print the value stored at the address which  $b$  points to
- Every pointer points data of a specific data type

#### C++ Pointers

```
void swap(int *
, int *);
int main() { 
   int a = 5, b = 10;
    swap(&a, &b);
   cout << "a: " << a << "b: " << b;
}
void swap(int *x, int *y) { 
   int temp = *_{X};
   \star_{X} = \star_{Y};
   *_y = \text{temp};}
```
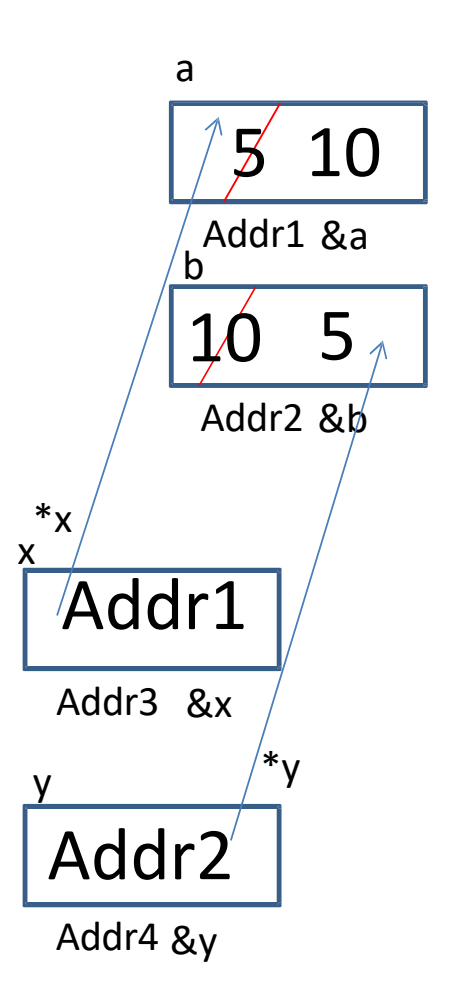

#### Pointer and References Cheat Sheet

- &
	- If used **in a declaration** (which includes function parameters), it **creates and initializes** the reference.
		- Ex. void fun (int &p); //p will refer to an argument that is an int by implicitly using \*p (dereference) for p
		- Ex. int &p=a; //p will refer to an int, a, by implicitly using  $*$ p for p
	- If used **outside a declaration**, it means **"address of"**
		- Ex. ptr=&a; //**fetches the address of** a (only used as rvalue!!!) and store the address in ptr. (ptr is a pointer variable)

#### Pointer and References Cheat Sheet

- \*
	- If used **in a declaration** (which includes function parameters), it **creates** the pointer.
		- Ex.  $int^* p$ ; //p will hold an address to where an int is stored
	- If used **outside a declaration**, it **dereferences** the pointer

 $\begin{array}{lll} \int_{\mathsf{R}} \mathsf{R} \mathsf{P} & \mathsf{R} \mathsf{P} & \mathsf{R} \math$ 

- Ex. \*p = 3; //**goes to the address** stored in p and stores a value
- Ex. cout << \*p; //goes to the address stored in p and fetches the value
- Check point: How to separate the following into two statements?

int  $*p = xa;$  //declare an int pointer and initialize it to  $xa$ 

# Exercise: Pointers vs. References  $\sum_{i=1}^{n_T} \sum_{r=1}^{n_T} P_{r,i}$

- What if you made a pointer (p2) that points to a pointer (p) that points to an int (x)?
	- What would the picture look like?
	- Write the code for this picture.

- Can you make this same picture for references?
	- What if you had two references, r and r2?
	- $int RV = X$

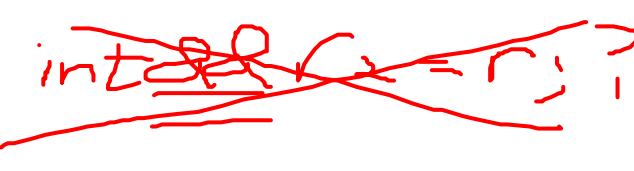

 $i\pi k$   $i=5$ 8

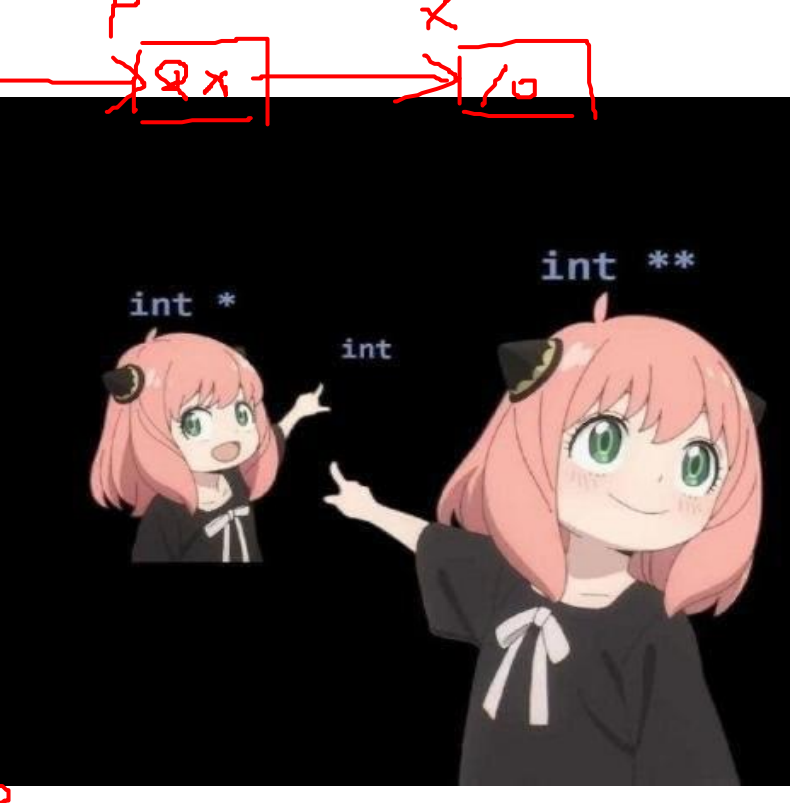

 $int X = 0$ 

int \*p = 2 X;

## & and \* Summary

- &<variable> evaluates to the "address-of" <variable>
- \*< pointer> dereference the <pointer>
	- (data at the address given by <pointer>)
- & and \* are inverse operations
	- &value  $\rightarrow$  address
	- \*address  $\rightarrow$  value
	- $*(\&$ value)  $\rightarrow$  value

## Pointer Summary

- To summarize:
	- We can declare pointer variables to store addresses (not data) using the syntax  $T^*$ where T is some type (e.g. int \*p)
	- We can get the address of some variable using the & operator (e.g. &x, &y)
		- Most often, this would then be assigned to a pointer variable (e.g.  $p = \&x$ )
	- We can dereference a pointer (i.e. follow a pointer) to get the data from the address it stores by using the  $*$  operator (e.g. cout  $<<$   $*$ p  $<<$  endl)
	- We can change the address the pointer stores to have it reference some other variable (e.g.  $p = \&z)$ )

## Lecture Topics:

- Pointers (cont.)
	- Pointer vs. Reference
- Memory Model
- Dynamic Arrays

**Contract** 

and the control of the con-

## Program Memory

- In a C++ program, there are two distinct areas of memory in which we can store data, the stack and the heap.
	- **Stack** a limited-size chunk of the larger blob of system memory
	- **Heap** comprises essentially all the rest of system memory

• The stack and the heap grows towards each other

## **Stack**

- Stack is small (general 8 MB)
	- If running out of stack memory  $\rightarrow$  program crash (stack overflow)
- Stack memory is allocated in contiguous block during compile time
	- Known as static memory
- Stores global/local variables, constants, and values declared in a program's functions
- Functions have their own stack frame
- When a function is called (in use), it is pushed onto the stack
- When a function ends, the stack frame collapses and cleans/frees up the memory for you (automatically)

## Heap

- Heap is larger (determined by the size of RAM)
- Heap memory is allocated in random order during run time
	- Known as dynamic memory
- Allocated with pointers and the new operator, i.e.,
	- int  $*_{p}$  = new int; //new returns an address on the heap
- Dynamic memory does not disappear when the function ends as they are on the heap and not the function stack
- Can run out of heap space  $\rightarrow$  heap overflow!
- Must manually free (delete) heap memory after used, otherwise memory leaks
	- delete p;

#### Demo: Stack vs. Heap Memory

and the control of the control of

## Lecture Topics:

• Dynamic array

## Dynamic Array Motivation

- Q1: We want to allocate an array of integers, but I don't know the size until the user inputs it. What size should I use when declaring my array?
	- int numbers[??];
	- Note: int numbers [var] is not supported by all C/C++ compilers and **considered bad practice**!
- Q2: What if we need that array to KEEP ALIVE after our function ends?

• Both questions are solved with dynamic memory (aka. runtime memory)

## 1D Dynamic Array

- Creation:
	- int  $*arr = new int [5];$
- Deletion:
	- delete [] arr; //check memory leaks using valgrind
- Passing 1D dynamic array into function:

```
• Same as 1D static array, i.e., pass the pointer
void pass_1darray(int *a) {…}
OR
void pass_1darray(int a[]) {…}
```
- Function call: pass 1darray(arr);
- $\mathsf{Demo}$ ...  $\blacksquare$

## Static vs. Dynamic 1‐D arrays…

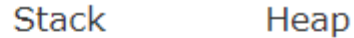

#### int main()  $\{$  $\mathbf{1}$

- int stack\_array[10];  $\overline{2}$
- $\overline{\mathbf{3}}$
- return 0; 4
- $5<sub>1</sub>$ k

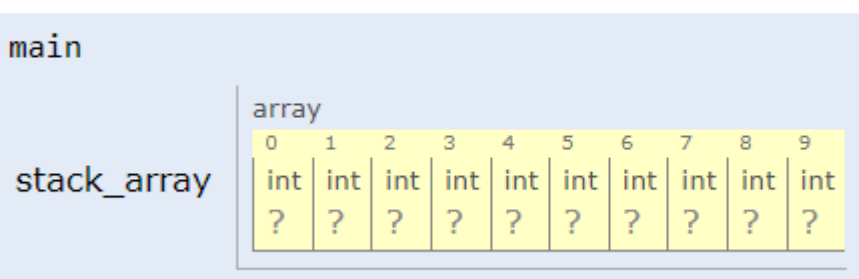

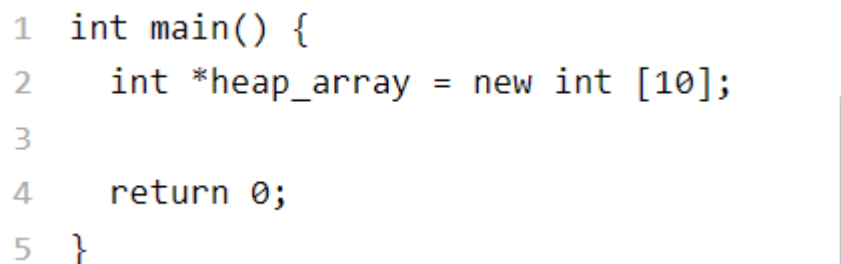

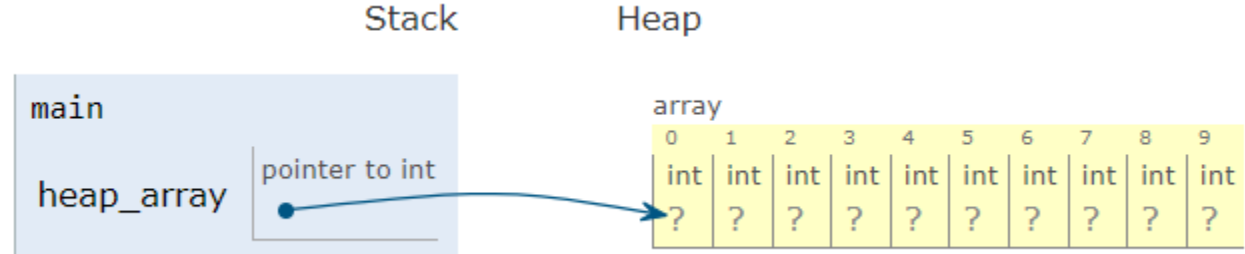

#### Exercise

- How do I initialize an int array in a function?
- How can I print the contents of the int array in a function?
- How would I create a dynamic int array using a function? (3 ways)
	- int\* create\_array1(int size);
	- void create\_array2(int \*&array, int size);
	- void create array3(int \*\* array, int size);

#### Create 1-D Array in Functions

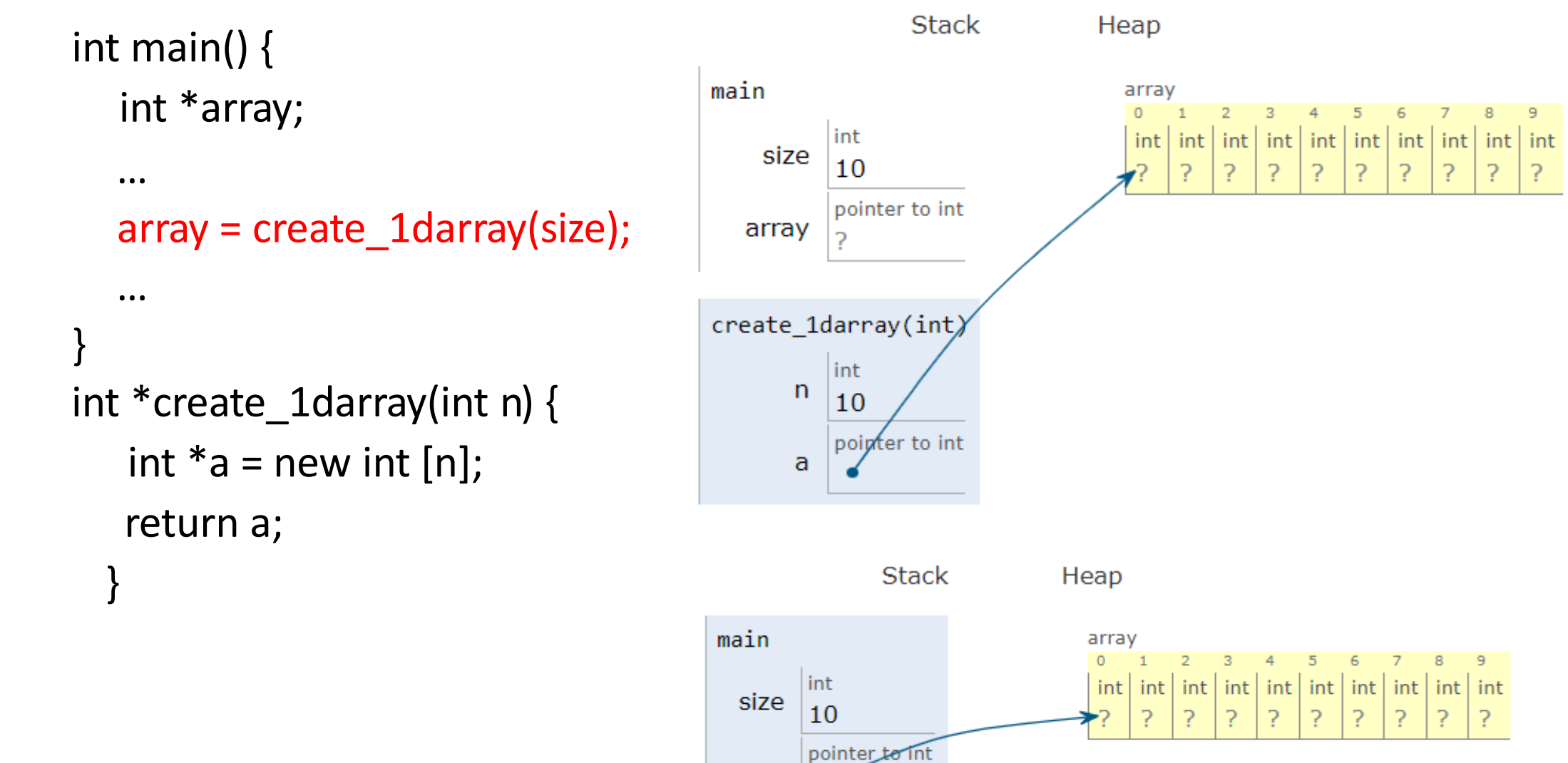

array

#### Create 1-D Array in Functions

} int main() { int \*array; … create\_1darray(&array, size); … } void create\_1darray(int \*\*a, int n) {  $a = new int [n];$ 

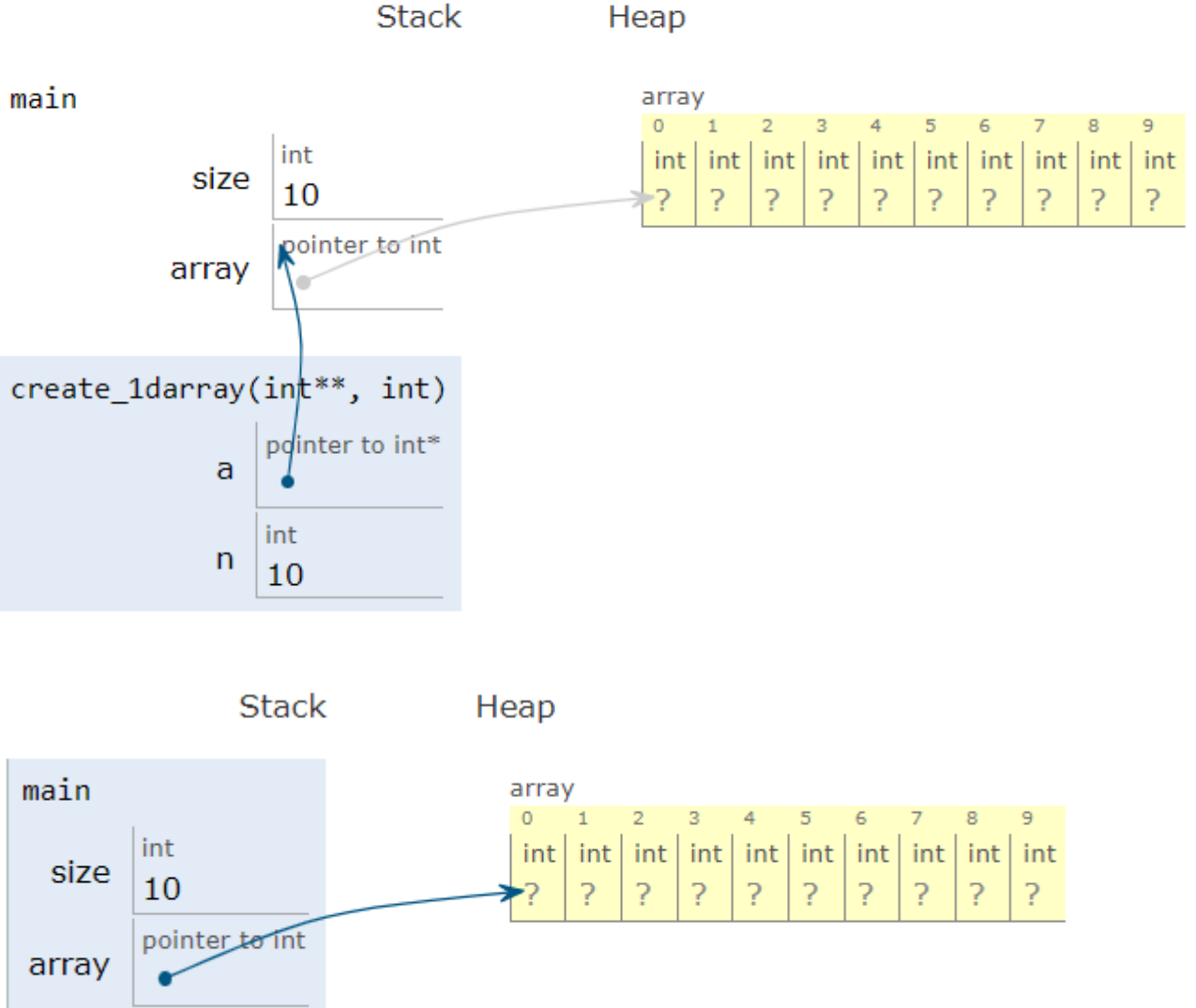

#### Create 1-D Array in Functions

} int main() { int \*array; … create\_1darray(array, size); … } void create\_1darray(int \*&a, int n) {  $a = new int [n];$ 

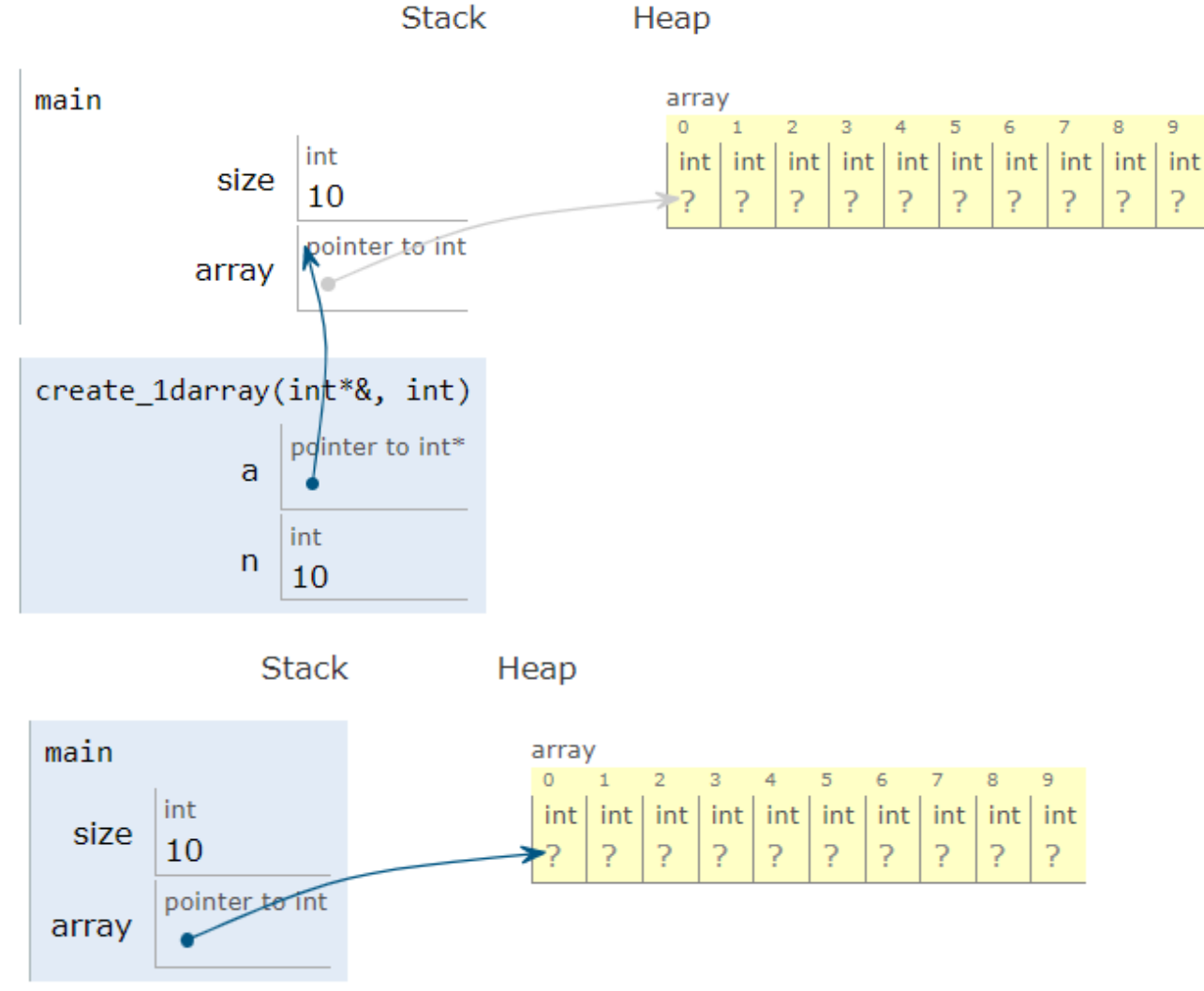

## Static vs. Dynamic 2‐D arrays…

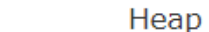

1 int main()  $\{$ 

 $\overline{3}$ 

```
return 0;
+4
```
 $5 \}$ 

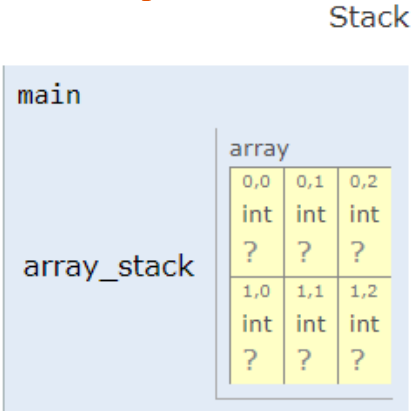

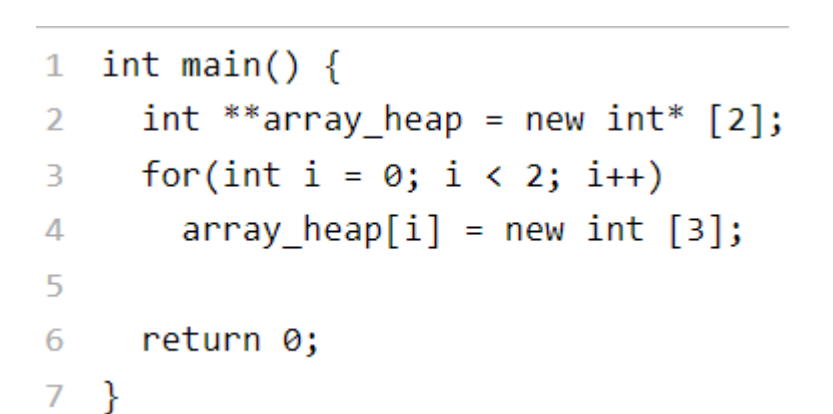

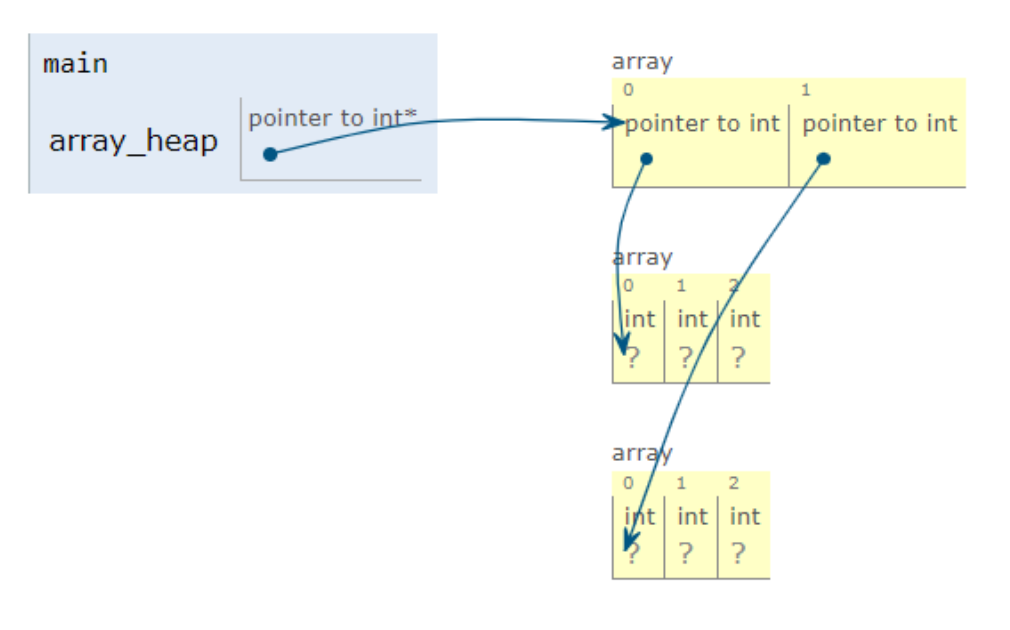

Heap

**Stack** 

## Jagged Arrays

int \*array[2];  $array[0] = new int[3];$  $array[1]$  = new int[2];

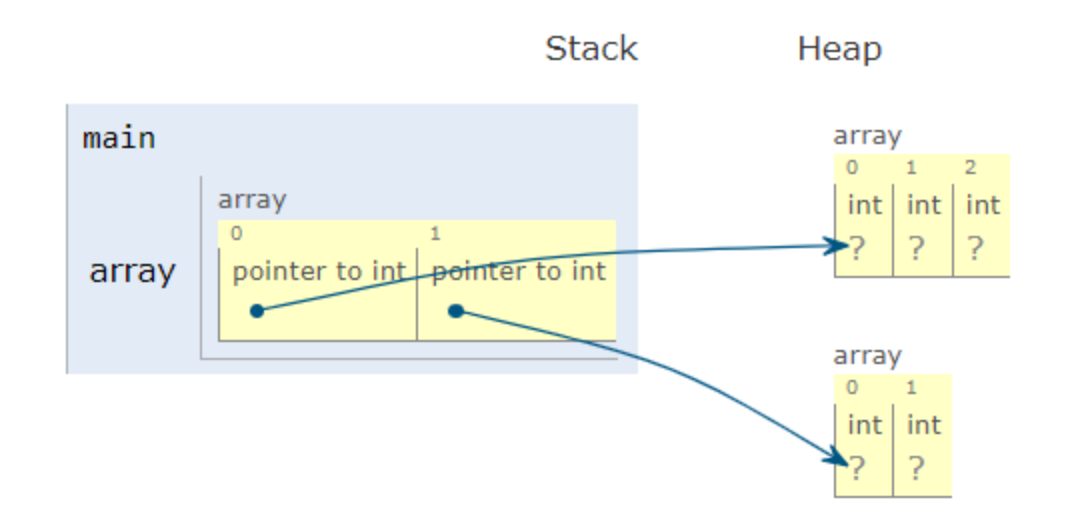

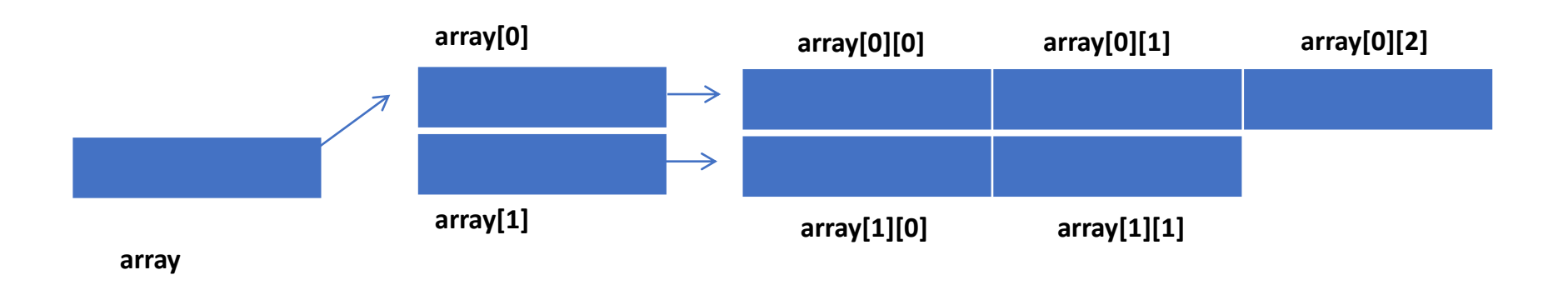

## Passing a 2-D Array (Dynamic)

```
int main() {
   int **array;
   …
   pass_2darray(array, row, col);
   …
}
void pass_2darray(int *a[], int row, int col) {
   cout << "Array at zero: " << a[0][0] << endl;
}
OR
void pass_2darray(int **a, int row, int col) {
   cout << "Array at zero: " << a[0][0] << endl;
}
```
#### Create 2-D Array in Functions

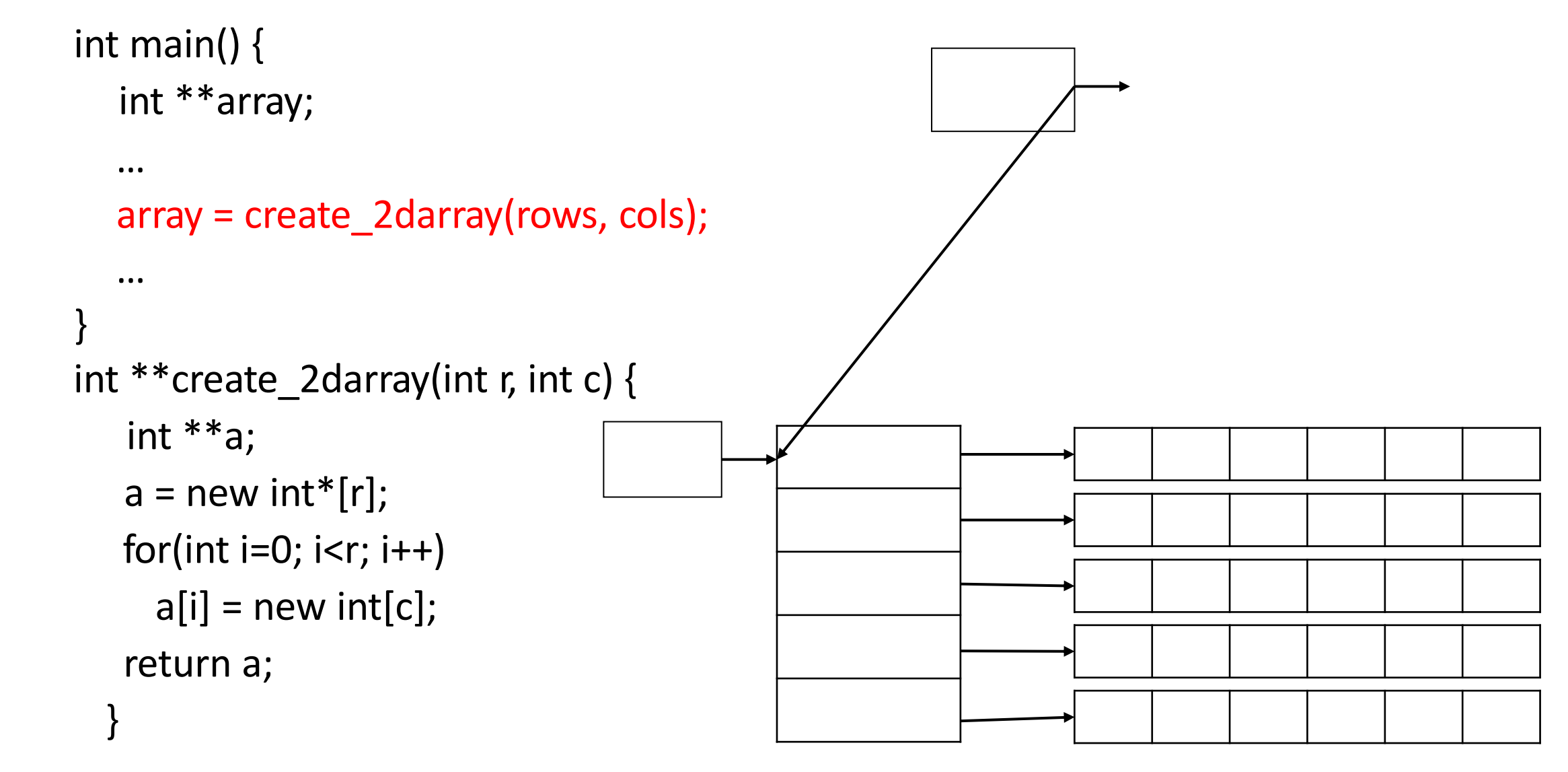

#### Create 2-D Array in Functions

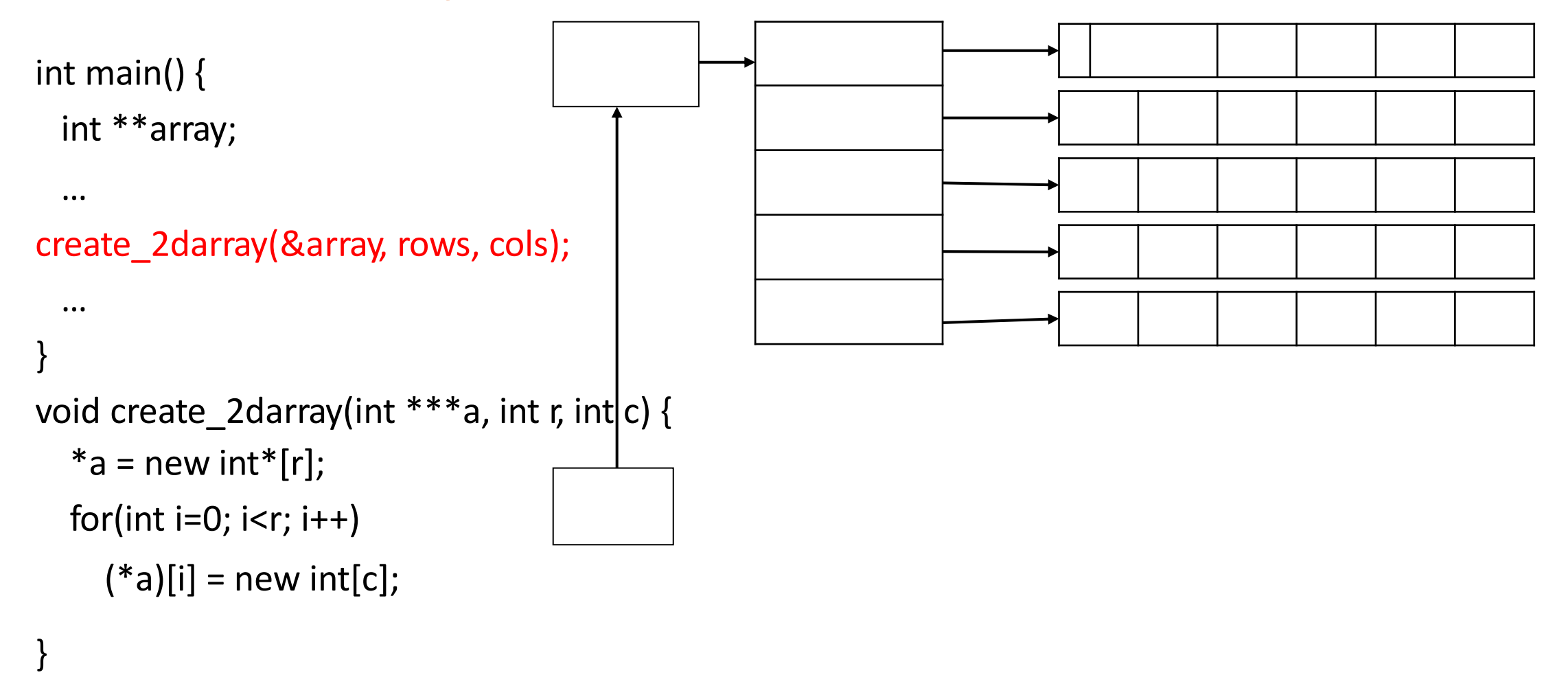

#### Create 2-D Array in Functions

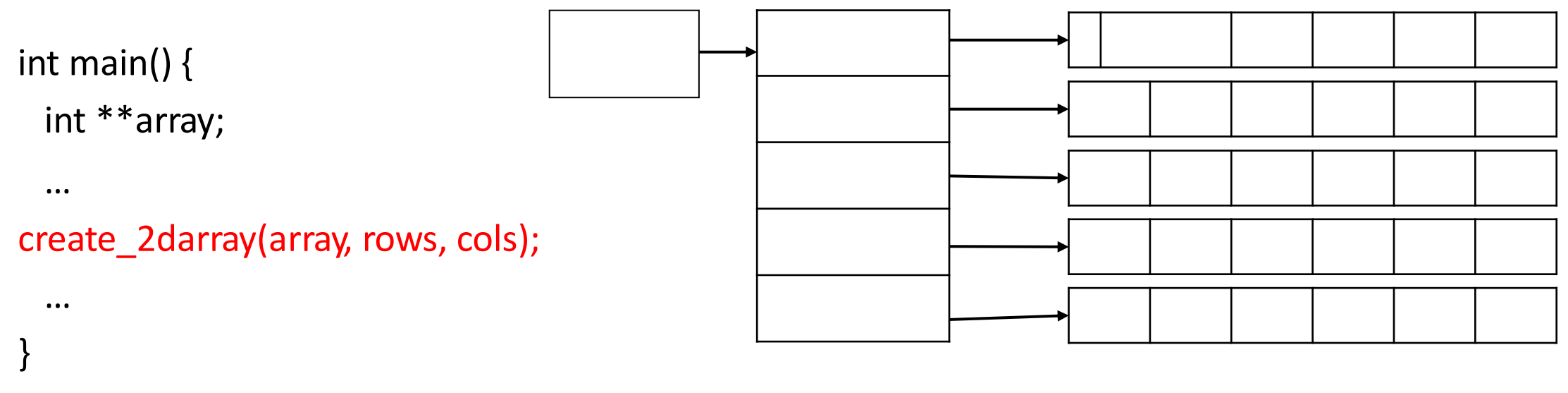

```
void create_2darray(int **&a, int r, int c) {
  a = new int*[r];for(int i=0; i < r; i++)
    a[i] = new int[c];
```
#### }

#### How does freeing memory work in 2D arrays?

int  $*$ r[5],  $**$ s;

```
for(int i=0; i < 5; i++)
    r[i]=new int;
for(int i=0; i < 5; i++)
    delete r[i];
```
for(int i=0; i < 5; i++)  $r[i]$ =new  $int[5]$ ; for(int i=0; i < 5; i++) delete [] r[i];

```
s=new int*[5];
for(int i=0; i \langle 5;
i++)s[i]=new int[5];
for(int i=0; i \langle 5;
i++) delete [] s[i];
delete [] s;
```